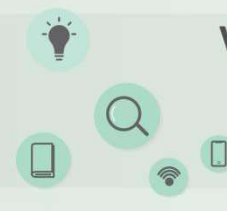

# VI Seminário de Iniciação Científica

Pesquisa na Amazônia: Novos cenários

INFESSPAIPROPIT

■ 27, 29 e 30 de Outubro de 2020 **Q** On-line pela plataforma Google Meet

GRAVURA DIGITAL

Ágata Cleide de Souza Rodrigues – Unifesspa agata.csr@gmail.com Alexandre Silva dos Santos Filho - Unifesspa alixandresantos@gmail.com

Agência Financiadora: CNPq Eixo Temático/Área de Conhecimento: Artes Visuais/ Gravura

# 1. INTRODUÇÃO

A história da gravura surge na China, com base na escrita, que utilizavam tiras finas de bambu para serem gravadas letras com estilete e colocando a tinta preta nas ranhuras, no período anterior à Cristandade e supõe-se que a xilogravura e o papel chegaram a Europa através dos árabes, por volta do século XI e com as primeiras xilogravuras feitas no século XIV, que eram utilizadas na impressão de baralhos e imagens religiosas. Seu desenvolvimento se deu por estar ligado à evolução da imprensa e ao livro impresso. A Xilogravura originou-se a impressão com caracteres moveis de Johannes Gutenberg (1400-1468).

O projeto de pesquisa aborda a gravura histórica (xilogravura) e os modos de fazer gravura, com base na tecnologia da imagem gráfica digital e endoestética. No primeiro momento, foi abordado a xilogravura, com foco na técnica da matriz perdida, tal técnica que dá uma noção prática da gravura histórica e também dá um conhecimento adicional sobre cores e como lidar com elas em cada matriz para o resultado final alcançar o objetivo final. Depois de toda essa experiencia da Xilogravura, vamos para o digital, aprendemos a lidar com o desenho digital e a usar ferramentas como Photoshop, Ilustrator e o SketchBook. Depois da introdução ao digital aplicamos todo o conhecimento em xilogravura na plataforma, e fazemos todas as etapas da Xilo no digital tentando ser o mais fiel possível ao processo dela.

#### 2. MATERIAS E MÉTODOS

primeiro é feito um projeto do desenho que será gavado na superficie de madeira, depois lixamos a superfície com uma lixa d'água para deixa la mais plana, aí começa a gravar com uma goiva a matriz amarela, e é gravada somente a parte onde se deseja que fique branco, levando em consideração o fato de que o desenho sairá ao contrario na impressão, ou seja, gravamos o desenho ao contrario para que o resultado final esteja certo como o planejado, e então em uma superfície de vidro é despejada a tinta e com um rolo de silicone espalha a tinta amarela e aplica ela na matriz, depois disso pegamos a matriz com a tinta e a clocamos em contato com o papel A4/A3, assim temos a primeira cor. Depois disso pegamos a mesma matriz e gravamos somente a parte que se deseja que fique o amarelo, aplicamos a tinta verde, e imprimimos novamente encima do mesmo papel a cor verde, e assim vai sucessivamente da cor mais clara até a mais

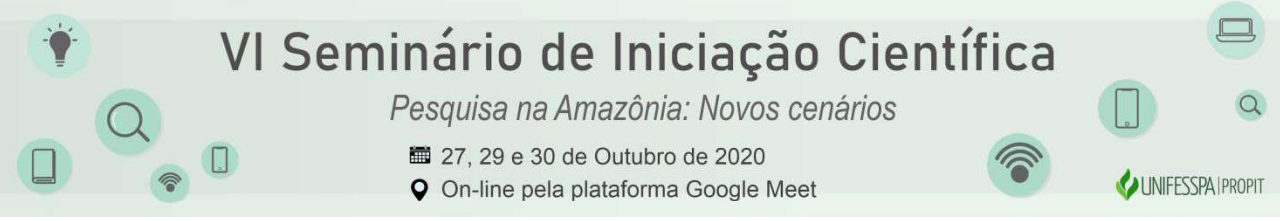

encorpada. Depois de todo esse processo temos o resultado da obra com todas as cores e com o resultado final da obra.

Levando em consideração todas as etapas da xilogravura de matriz perdida citada a cima, fazemos esse processo digitalmente. Fazemos o desenho digital pelo SketchBook, depois levamos o desenho ao Photoshop e separamos as pranchas de cor, ai vamos ao ilustrator colorir cada prancha de cor (amarelo, ciano, magenta, preto), no próximo passo voltamos ao Photoshop aplicar textura de madeira nas pranchas de cor, e a partir daí levamos ao ilustrator novamente e imprimimos cor por cor, e depois desse processo temos o resultado final.

### 3. RESULTADOS E DISCUSSÃO

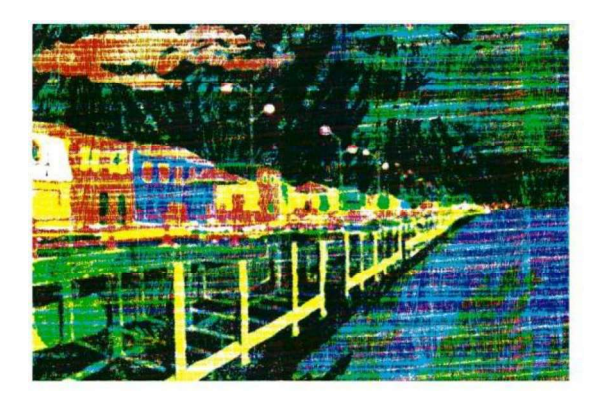

Obra: Orla noturna, gravura digital. Logo abaixo em sequencia as pranchas de cor amarelo, ciano, preto e magenta

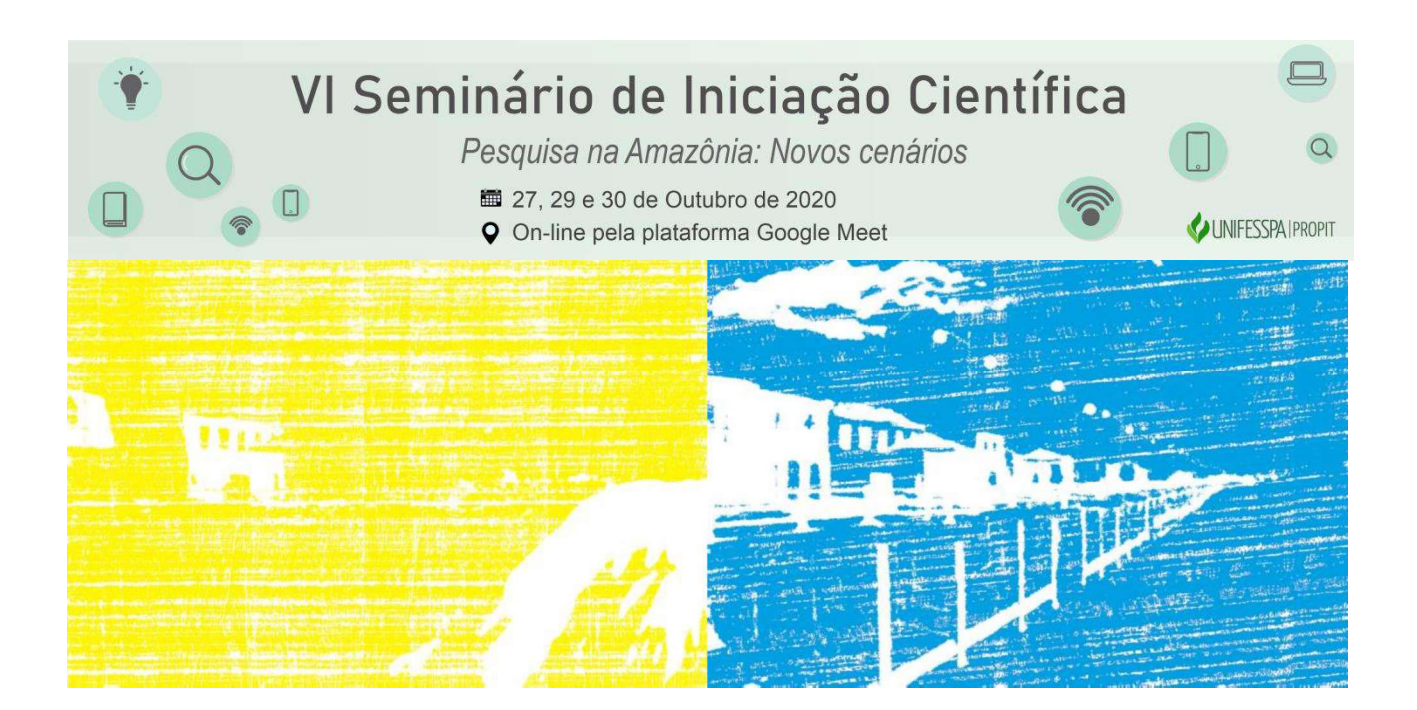

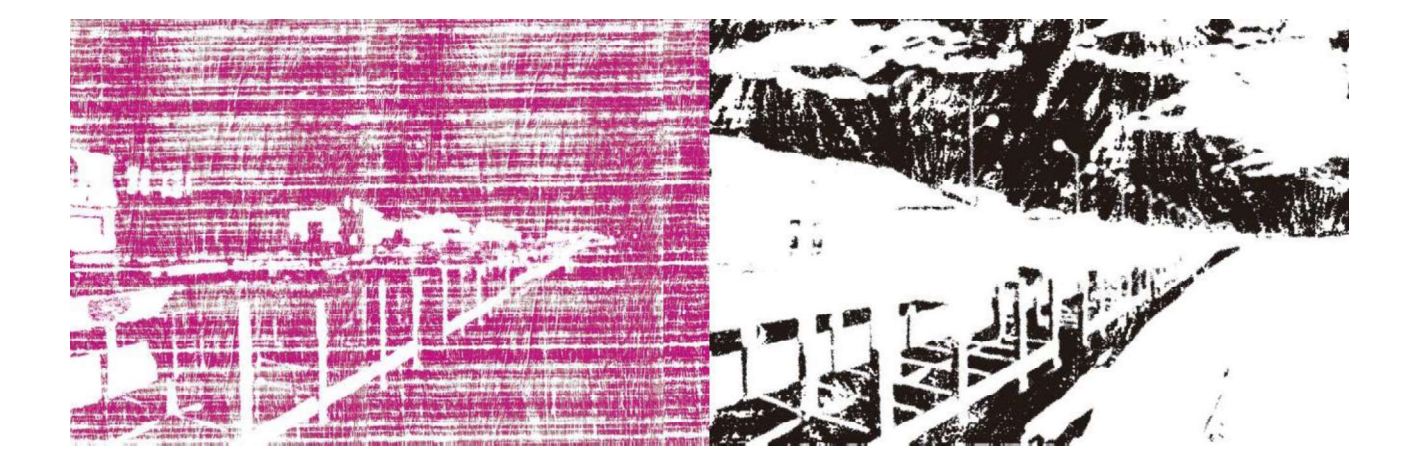

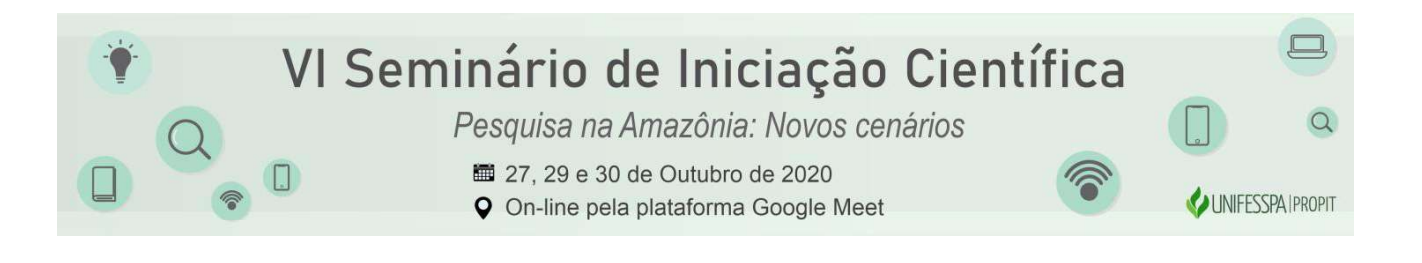

# 4. CONSIDERAÇÕES FINAIS

Diante desses fatores, a pesquisa de Laboratório de experimentação visual da gravura digital e o sketchbook, tem um grande potencial visual e experimental, que esta explorando uma temática regional aumentando o campo visual de marabá, desenvolvendo uma nova técnica e explorando varias possibilidades, utilizando um modo historico de fazer arte e o encaixando nas tecnologias atuais.

### REFERÊNCIAS (Conforme ABNT)

MARTINS, Itajahy. Gravura - Arte e Técnica. Editora Fundação Nestlé de Cultura. 1987.

HERSKOVITS, Anico. Xilogravura: arte e técnica. Porto Alegre. Editora Tchê, 1986.

LIESER, Wolf. Arte Digital. Editora H. F. Ullmann. 2009.